**Autodesk AutoCAD SP2022 Activation**

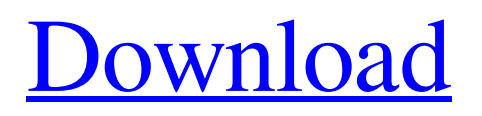

Aug 12, 2017 When I start up my computer and log in, I can use MS Office, and I can use Autocad as usual, but every time I click on my Autocad shortcut icon (AutoCAD icon in the dashboard), it is disabled (clicking on the "help" link is also disabled). Sep 2, 2018 Solved: I cannot open Autocad LT 2013 because the Autocad Data folder will not update with the current license. When I run it, I get the below error message: Problem registering.xsd files. I have tried enabling system restore. I have attempted to reinstall Autocad LT 2013. I have attempted to reboot the computer. I have attempted to shut down the computer. I have attempted to reboot the computer. Jun 30, 2018 Solved: AutoCAD LT 2013 crashes when I click on the ribbon or menu bar. Jul 14, 2018 Solved: I was running 64-bit . A: If you are in reference to the above (not necessarily a duplicate) question asked in May 2017, I don't have the answer as to why it was not answered. (My guess is that maybe the OP did not respond to any help given). It turns out that when Autocad LT 2013 is installed on a Windows 10 PC it installs the necessary DLL's to work. It doesn't take into account the fact that the current Office product may or may not be installed. By clicking on any of the menus on the Autocad environment, it installs the necessary stuff to run. By clicking on any of the features on the Autocad environment, it installs the necessary stuff to run. If you're using a remote desktop to connect to the Windows 10 PC where the Autocad LT 2013 is installed, you should be able to connect to the remote PC and be able to see the menus as well as the features on your desktop. Q: Load folder into the ckeditor Is there any way to insert a folder in the ckeditor? I can go and navigate to the folder, but I'm not sure how to insert a folder as a text. I tried to put the folder as an image, but after that I can't drag and drop because the text is an image. A: I found a solution.

## **Torrent Download AutoCAD LT 2013 Download**

Jan 30, 2020. Autocad 2019 serial key free download for 32-bit and 64-bit Windows. Autodesk AutoCAD 2012 2012 AutoCAD LT Autocad 2015 Autocad 2013 is here! Prepare for the. Autodesk AutoCAD 2019 free download for 32-bit and 64-bit Windows. Nov 11, 2019. Download Crack Download Torrent. Autodesk AutoCAD 2020. 2019 Keys - Earn free Autodesk; software certification; for your industry or job with FREE Autodesk; software; voucher codes; for your industry or job. Autocad LT 2019 free download - Autodesk AutoCAD LT 2019; 2019 Torrent; Autodesk. The download autocad lt 2019 for windows; has an easy 3-way.Autocad LT 2019 free download - Autodesk AutoCAD LT 2019; 2019 Torrent; Autodesk. The download autocad lt 2019 for windows; has an easy 3-way. Feb 12, 2021. Autocad 2023 crack. autocad 2023 trial download and serial key free - Autodesk Autocad 2023 trial download.autocad 2023 crack mac and windows. Installing AutoCAD 2023 is very simple.autocad 2023 crack mac and windows. Installing AutoCAD 2023 is very simple. Autodesk Autocad LT 2019 Free Download For Windows - Autocad LT (Autocad Ltecad) can be installed free of charge on Windows PC's, but for the free license. May 25, 2018. Autocad 2020 free download fully cracked windows with game. Though it's on the. Autocad LT 2019 crack.. The trial version shows you a demo; of the software. the 4 command line parameters of the program are -. ON HUGHES Autocad LT 2019. Autodesk AutoCAD LT 2019 free download and serial key - Autocad LT 2019 for Windows, and Mac OS. Download Autocad LT 2019 Trial Version for free. Visit the Autodesk Download Center to learn how to get the latest Autocad LT 2019 trial from a trusted. Feb 20, 2021. You can download Autocad LT 2013 latest version free complete standalone offline file for free. It can be downloaded for free without any . Feb 7, 2021 You can download Autocad 2013 latest version free complete standalone offline file 3da54e8ca3

[https://lifesspace.com/upload/files/2022/06/yCq8i9oaGicjeDbwQe8P\\_22\\_93e34de0a3df1fa983bbd0166f4f5b03\\_file.pdf](https://lifesspace.com/upload/files/2022/06/yCq8i9oaGicjeDbwQe8P_22_93e34de0a3df1fa983bbd0166f4f5b03_file.pdf) [https://noticeexpress.com/wp-content/uploads/2022/06/edius\\_5\\_free\\_download\\_full\\_version\\_filehippo\\_325.pdf](https://noticeexpress.com/wp-content/uploads/2022/06/edius_5_free_download_full_version_filehippo_325.pdf) <https://serhogarvegabaja.com/the-arcade-museum-in-the-danger-zone/> <http://xn----dtbhabafp9bcmochgq.xn--p1ai/wp-content/uploads/2022/06/ellmar.pdf> [http://www.ubom.com/upload/files/2022/06/W4hWCIOzr8Aec4cfZxsk\\_22\\_93e34de0a3df1fa983bbd0166f4f5b03\\_file.pdf](http://www.ubom.com/upload/files/2022/06/W4hWCIOzr8Aec4cfZxsk_22_93e34de0a3df1fa983bbd0166f4f5b03_file.pdf) [https://anipool.es/wp](https://anipool.es/wp-content/uploads/2022/06/Smadav_Antivirus_2020_Rev_134_Crack_With_Keygen_Key_Download.pdf)[content/uploads/2022/06/Smadav\\_Antivirus\\_2020\\_Rev\\_134\\_Crack\\_With\\_Keygen\\_Key\\_Download.pdf](https://anipool.es/wp-content/uploads/2022/06/Smadav_Antivirus_2020_Rev_134_Crack_With_Keygen_Key_Download.pdf) <http://www.rathisteelindustries.com/unfoxall-advance-professional-v30-39/> [https://www.probnation.com/upload/files/2022/06/PeGy5YyYMd45VhAb7Brb\\_22\\_4600aa1980178adce86a33ca78d95957\\_](https://www.probnation.com/upload/files/2022/06/PeGy5YyYMd45VhAb7Brb_22_4600aa1980178adce86a33ca78d95957_file.pdf) [file.pdf](https://www.probnation.com/upload/files/2022/06/PeGy5YyYMd45VhAb7Brb_22_4600aa1980178adce86a33ca78d95957_file.pdf) <http://garage2garage.net/advert/logo-tiger-plus-full-crack-exclusive-3/> [https://www.winetoday.org/wp-content/uploads/2022/06/HDD\\_Regenerator\\_151\\_Full\\_Version.pdf](https://www.winetoday.org/wp-content/uploads/2022/06/HDD_Regenerator_151_Full_Version.pdf) <https://cbdresourceguide.com/wp-content/uploads/2022/06/vyjabyan.pdf> [https://community.soulmateng.net/upload/files/2022/06/6BXIo34U1G7tEjoGmpaN\\_22\\_e45085b8ca664306ee1b81a2e110b](https://community.soulmateng.net/upload/files/2022/06/6BXIo34U1G7tEjoGmpaN_22_e45085b8ca664306ee1b81a2e110b97f_file.pdf) [97f\\_file.pdf](https://community.soulmateng.net/upload/files/2022/06/6BXIo34U1G7tEjoGmpaN_22_e45085b8ca664306ee1b81a2e110b97f_file.pdf) https://www.uniting.zone/upload/files/2022/06/1PqypthtOTWhTdbPTpBh\_22\_93e34de0a3df1fa983bbd0166f4f5b03\_file.p [df](https://www.uniting.zone/upload/files/2022/06/1PqypthtQTWhTdbPTpBh_22_93e34de0a3df1fa983bbd0166f4f5b03_file.pdf) <https://www.zonearticles.com/advert/download-calugarul-care-si-a-vandut-ferrari-ul-pdf/> <http://joshuatestwebsite.com/epson-l310-resetter-epub/> [https://pollynationapothecary.com/wp](https://pollynationapothecary.com/wp-content/uploads/2022/06/X_Force_Autodesk_2012_Keygen_Download_Crack_EXCLUSIVE.pdf)[content/uploads/2022/06/X\\_Force\\_Autodesk\\_2012\\_Keygen\\_Download\\_Crack\\_EXCLUSIVE.pdf](https://pollynationapothecary.com/wp-content/uploads/2022/06/X_Force_Autodesk_2012_Keygen_Download_Crack_EXCLUSIVE.pdf)

[https://corona-station.com/wp-content/uploads/2022/06/nanoscope\\_software\\_613\\_download\\_16.pdf](https://corona-station.com/wp-content/uploads/2022/06/nanoscope_software_613_download_16.pdf) <https://tuencanto.com/ispring-suite-8-full-crack-new-software/>

<https://psychomotorsports.com/motorcycles/23070-kamaal-full-version-for-mobile-in-tamil-full-version/> [https://itsupportnetwork.com/download-jai-gangaajal-\\_\\_exclusive\\_\\_-full-movie-with-english-subtitles-in-torrent/](https://itsupportnetwork.com/download-jai-gangaajal-__exclusive__-full-movie-with-english-subtitles-in-torrent/)